# *Acrobat Solutions Adobe Reader X Ipm*

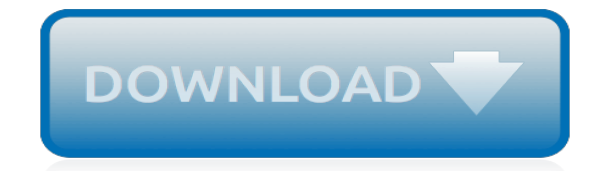

*Thank you very much for downloading acrobat solutions adobe reader x ipm. Maybe you have knowledge that, people have look hundreds times for their chosen books like this acrobat solutions adobe reader x ipm, but end up in harmful downloads.*

*Rather than reading a good book with a cup of tea in the afternoon, instead they are facing with some malicious virus inside their laptop.*

*acrobat solutions adobe reader x ipm is available in our digital library an online access to it is set as public so you can get it instantly.*

*Our digital library hosts in multiple countries, allowing you to get the most less latency time to download any of our books like this one.*

*Kindly say, the acrobat solutions adobe reader x ipm is universally compatible with any devices to read.*

# **Acrobat Solutions Adobe Reader X**

A blank page in the web browser A red X icon A broken-link indicator, such as a red square, a blue triangle, or a blue circle Error: "The Adobe Acrobat/Reader that is running cannot be used to view PDF files in a web browser. Adobe Acrobat/Reader version 8 or 9 is required. Please exit and try again ...

### **Troubleshoot viewing PDF files on the web - helpx.adobe.com**

Acrobat Pro is the complete PDF solution for working anywhere. Adobe Acrobat Pro DC makes your job easier every day with the trusted PDF converter. Acrobat Pro is the complete PDF solution for working anywhere. ... Always free, more powerful than ever, the Acrobat Reader mobile app is packed with the tools you need to view, annotate, sign, and ...

#### **Adobe Acrobat Pro DC: PDF converter, convert PDFs from ...**

Acrobat DC The complete PDF solution; Reader DC View, sign, and annotate PDFs; Adobe Sign The world's top e-sign solution; Mobile Document Cloud mobile apps; View all plans & pricing; Business Solutions Enterprise Digital transformation and experiences; Small & medium business Solutions for teams of any size

#### **Adobe India: Creative, marketing and document management ...**

Have you ever meet this: Acrobat Reader has encountered a problem and needs to close? Read on to find the best solutions on how to fix Adobe Acrobat Error 0 104 right ...

# **Best Solutions on How To Fix Adobe Acrobat Error 0 104 ...**

SAN JOSE, Calif.--(BUSINESS WIRE)--Adobe Systems Incorporated (Nasdaq:ADBE) today introduced the Adobe® Acrobat® X software family – Acrobat X, Reader® X, the Acrobat X Suite and new document exchange services at Acrobat.com – that empowers professionals to innovate and create higher quality content, driving tighter collaboration and productivity

# **Adobe Unveils New Acrobat X Solutions | Adobe Newsroom**

Adobe Acrobat Pro Dc 2019 Crack applications are the free standard according to PDF files, printing, and viewing. Review! Adobe Acrobat Pro Dc 2019 Keygen is linked which it makes simpler than ever to operate across mobile devices and computers. Adobe Acrobat Reader DC v2019.008.20081 [Key + Code] Review!

# **Adobe Acrobat Reader DC 2019 Crack Download [Key + Code]**

When Acrobat Reader X is installed, it has a default setting that conflicts with Alchemy and the way that it hosts Acrobat Reader in the Viewer Pane of the Alchemy desktop clients. This forum article will show you the steps necessary to configure Acrobat Reader X to work with Alchemy.

# **How do I Configure Adobe Acrobat X to Work with Alchemy ...**

Download Adobe Acrobat Reader DC. About: Adobe Acrobat Reader DC software is the free global standard for reliably viewing, printing, and commenting on PDF documents. It's the only PDF viewer that can open and interact with all types of PDF content, including forms and multimedia.

#### **Adobe - Adobe Acrobat Reader DC Distribution**

Adobe Acrobat Reader DC software is the free global standard for reliably viewing, printing, and commenting on PDF documents. And now, it's connected to the Adobe Document Cloud − making it easier than ever to work across computers and mobile devices.

# **Adobe Acrobat Reader DC Install for all versions**

Businesses large and small use Adobe Document Cloud to keep work flowing smoothly and securely. Thanks to pre-built integrations, you can access our trusted solution inside the apps you're already using. Work with confidence knowing that your PDFs are safe and sound — no matter what device you're on.

# **Adobe Document Cloud**

The next generation of Creative Cloud is here. New apps. New features. New ways to create. It's everything you need to go from dreaming to doing. With collaboration tools built into all your creative apps – from Photoshop to the new XD – it's easy to store, share, and sync assets securely and ...

#### **Adobe Canada: Creative, marketing and document management ...**

Find solutions to common Adobe Acrobat and Reader PDF printing issues. Adobe Acrobat. Learn & Support Get Started User Guide Tutorials Free Trial Buy Now Troubleshoot PDF printing in Acrobat and Reader. Search. Adobe Acrobat User Guide Select an article: On this page. Printer-related solutions ...

#### **Troubleshoot PDF printing in Acrobat and Reader**

Adobe Labs Downloads. ... The Adobe Reader and Acrobat Cleaner Tool removes a standalone installation of Reader or Acrobat, including any preferences and settings that may be preserved during a standard program uninstall. While most installs, uninstalls, and updates operations happen without incident, there are cases where a user may not be ...

#### **Download Adobe Reader and Acrobat Cleaner Tool - Adobe Labs**

SAN JOSE, Calif.--(BUSINESS WIRE)--Adobe Systems Incorporated (Nasdaq:ADBE) today introduced the Adobe® Acrobat® X software family – Acrobat X, Reader® X, the Acrobat X Suite and new document ...

#### **Adobe Unveils New Acrobat X Solutions | Business Wire**

How to disable Reader and Acrobat X updater on Windows and Mac There are three update options: Version 10 of Adobe Reader and Adobe Acrobat X provides three options for downloading and installing updates. These include: 1. Install updates automatically: As with all other products by Adobe, this is the recommended way. The product regularly ...

# **Disable Adobe® Acrobat® DC, XI, X Automatic Updates The ...**

Adobe Acrobat is a family of application software and Web services developed by Adobe Inc. to view, create, manipulate, print and manage files in Portable Document Format (PDF). The family comprises Acrobat Reader (formerly Reader), Acrobat (formerly Exchange) and Acrobat.com.

# **Adobe Acrobat - Wikipedia**

Adobe Acrobat is a family of application software and Web services developed by Adobe Systems to view, create, manipulate, print and manage files in Portable Document Format (PDF). The family comprises Acrobat Reader (formerly Adobe Reader), Acrobat (formerly Acrobat Exchange) and Acrobat.com. The commercial proprietary Acrobat, available for Microsoft Windows and OS X only, can also create ...

#### **Adobe Acrobat Solutions - experts-exchange.com**

Acrobat Solutions Adobe Reader X The Adobe Reader and Acrobat Cleaner Tool from Adobe Labs can remove a standalone installation of Reader or Acrobat, including any preferences and settings that may be preserved during a

# **Acrobat Solutions Adobe Reader X Ipm**

Adobe Acrobat Reader is a specialized tool which stands out when t comes to viewing and additional functions on the PDF files. This application does not only offer a view function but also allows you to make comments on specific paragraphs as well as run search functions on the same toolkit.

# **Adobe Acrobat Reader - Software Reviews and Downloads**

In attempting to install Adobe Reader (free) severakl times, I found that it would stop at 7.13\$ each time and use 100% CPU until stopped. It would not install. The problem seems to stem from their

new download manager built in to the web download (NOSSO). Solution: Goto ftp.adobe.com and get ... · I also attempted to install Aadobe Reader. Now I have ...

# **Adobe reader problem and solution...**

[Sony Hdr Xr350 Manual](http://jira.paetep.com/sony_hdr_xr350_manual.pdf), [The Moonlight Palace Kindle Edition Liz Rosenberg,](http://jira.paetep.com/the_moonlight_palace_kindle_edition_liz_rosenberg.pdf) [Haynes Manual Vauxhall Astra](http://jira.paetep.com/haynes_manual_vauxhall_astra_2002.pdf) [2002,](http://jira.paetep.com/haynes_manual_vauxhall_astra_2002.pdf) [Bosch Nexxt 300 Service Manual](http://jira.paetep.com/bosch_nexxt_300_service_manual.pdf), [mosby textbook for nursing assistants 7th edition answers](http://jira.paetep.com/mosby_textbook_for_nursing_assistants_7th_edition_answers.pdf), [Holt](http://jira.paetep.com/holt_mcdougal_mathematics_grade_8_common_core_edition_answers.pdf) [Mcdougal Mathematics Grade 8 Common Core Edition Answers](http://jira.paetep.com/holt_mcdougal_mathematics_grade_8_common_core_edition_answers.pdf), [bitdefender total security 2013 user guide](http://jira.paetep.com/bitdefender_total_security_2013_user_guide.pdf), [4g69](http://jira.paetep.com/4g69_engine_for_sale.pdf) [Engine For Sale](http://jira.paetep.com/4g69_engine_for_sale.pdf), [Sailor Twain Or The Mermaid In Hudson Mark Siegel](http://jira.paetep.com/sailor_twain_or_the_mermaid_in_hudson_mark_siegel.pdf), [The Devils Arithmetic Jane Yolen,](http://jira.paetep.com/the_devils_arithmetic_jane_yolen.pdf) [Mini](http://jira.paetep.com/mini_r56_manuals.pdf) [R56 Manuals](http://jira.paetep.com/mini_r56_manuals.pdf), [timberlake chemistry chapter 13 test](http://jira.paetep.com/timberlake_chemistry_chapter_13_test.pdf), [1996 ford explorer guide](http://jira.paetep.com/1996_ford_explorer_guide.pdf), [Kia Carens Manual Gearbox](http://jira.paetep.com/kia_carens_manual_gearbox_problems.pdf) [Problems,](http://jira.paetep.com/kia_carens_manual_gearbox_problems.pdf) [civil engineering reference manual for the pe exam cerm12 12th edition](http://jira.paetep.com/civil_engineering_reference_manual_for_the_pe_exam_cerm12_12th_edition.pdf), [Stewart Multivariable Calculus](http://jira.paetep.com/stewart_multivariable_calculus_solutions_manual.pdf) [Solutions Manual](http://jira.paetep.com/stewart_multivariable_calculus_solutions_manual.pdf), [Sample Essays About Yourself Answers](http://jira.paetep.com/sample_essays_about_yourself_answers.pdf), [ford expedition 2003](http://jira.paetep.com/ford_expedition_2003.pdf), [By Book Or Crook Lighthouse](http://jira.paetep.com/by_book_or_crook_lighthouse_library_mystery_1_eva_gates.pdf) [Library Mystery 1 Eva Gates,](http://jira.paetep.com/by_book_or_crook_lighthouse_library_mystery_1_eva_gates.pdf) [Ford Probe Service Manual,](http://jira.paetep.com/ford_probe_service_manual.pdf) [book of mormon chapter checklist,](http://jira.paetep.com/book_of_mormon_chapter_checklist.pdf) [Electric Circuits 9th](http://jira.paetep.com/electric_circuits_9th_edition_solutions.pdf) [Edition Solutions,](http://jira.paetep.com/electric_circuits_9th_edition_solutions.pdf) [Cell Webquest With Answers](http://jira.paetep.com/cell_webquest_with_answers.pdf), [1998 Peugeot 306 Owners Manual](http://jira.paetep.com/1998_peugeot_306_owners_manual.pdf), [Mario Kart Wii Manual Vs](http://jira.paetep.com/mario_kart_wii_manual_vs_automatic.pdf) [Automatic,](http://jira.paetep.com/mario_kart_wii_manual_vs_automatic.pdf) [2003 Saab 9 3 Engine](http://jira.paetep.com/2003_saab_9_3_engine.pdf), [Yamaha Yb100 Manual](http://jira.paetep.com/yamaha_yb100_manual.pdf), [holt ancient egypt chapter test answer key,](http://jira.paetep.com/holt_ancient_egypt_chapter_test_answer_key.pdf) [Hes A](http://jira.paetep.com/hes_a_stud_shes_slut_and_49_other_double_standards_every_woman_should_know_jessica_valenti.pdf) [Stud Shes Slut And 49 Other Double Standards Every Woman Should Know Jessica Valenti](http://jira.paetep.com/hes_a_stud_shes_slut_and_49_other_double_standards_every_woman_should_know_jessica_valenti.pdf), [Nortel Networks](http://jira.paetep.com/nortel_networks_t7208_user_manual.pdf) [T7208 User Manual](http://jira.paetep.com/nortel_networks_t7208_user_manual.pdf), [Telstra Glide User Manual](http://jira.paetep.com/telstra_glide_user_manual.pdf)